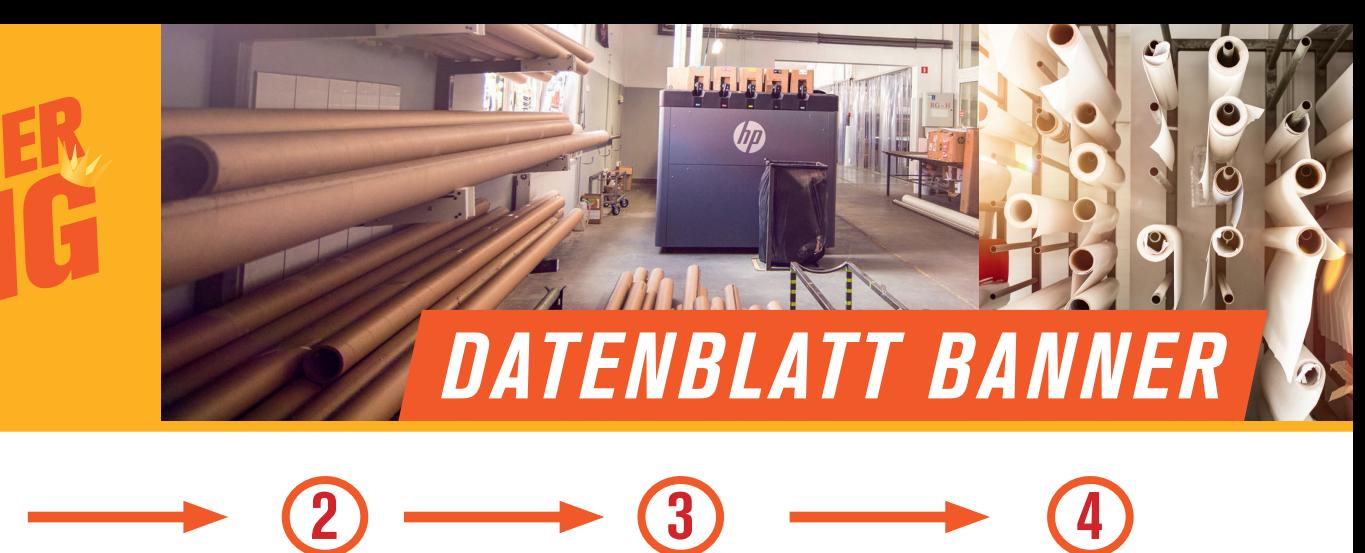

Banner konfigurieren 1

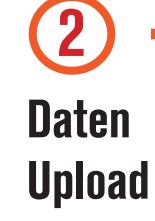

In den **Warenkorb**  Zur Kasse gehen 4

### *1. BANNERFORMAT*

Sie bestimmen die Größe, d. h. Sie legen einfach die gewünschte Größe an, egal wie groß.

Bitte beachten Sie die Bahnbreiten. Wenn die Maße Ihres Banners die Bahnbreiten überschreiten, entsteht eine (nahezu unsichtbare) Schweißnaht.

# *2. DATENFORMAT*

Bei Druckgrößen bis 300 cm - Maßstab 1:1 Bei Druckgrößen über 300 cm - Maßstab 1:10

# *3. AUFLÖSUNG*

Banner King empfiehlt eine Auflösung von 300 dpi - 1000 dpi für ein optimales Druckergebnis.

#### Mindestauflösung:

Für Druckgrößen bis 100 cm: 150-200 dpi Über 100 cm bis 200 cm: 100-120 dpi Über 200 cm bis 300 cm: 72 dpi Über 300 cm: 50 dpi

# *4. FARBEN*

Farbraum: CMYK 8Bit/Kanal Bei großen Schwarzflächen verwenden Sie bitte CMYK-Werte 30/30/30/100

### *5. DATEITYPEN*

#### PDF, TIFF, JPG, EPS, AI, PNG, ESP, SVG

- TIFF auf Hintergrundebene reduziert, LZW-komprimiert, keine Alpha-Kanäle, keine Pfade, ohne Farbprofil
- PDF Version 1.3 (Acrobat 4)
- JPG Qualität ab 10, ohne Farbprofil, keine Pfade
- (Corel-Dateien bitte in PDF, TIFF oder JPG umwandeln.)

# *6. LAYOUT*

Beschnitt einseitiger Druck: Kein Beschnitt, keine Schnittmarken oder Formatkennzeichnungen etc. anlegen.

Beschnitt zweiseitiger Druck z.B. Blockout: 5 cm Beschnittzugabe an jeder Seite, keine Schnittmarken oder Formatkennzeichnungen etc. anlegen.

#### Sicherheitsfläche:

Wichtige Grafikelemente bzw. Textelemente bitte mit mind. 5 cm Abstand zu den Rändern anlegen. (Der Innendurchmesser der Metallösen beträgt ca. 11 mm, die Lochmitte liegt ca. 20 mm vom Rand entfernt.)

#### Schriften:

Text bitte in Kurven umwandeln.

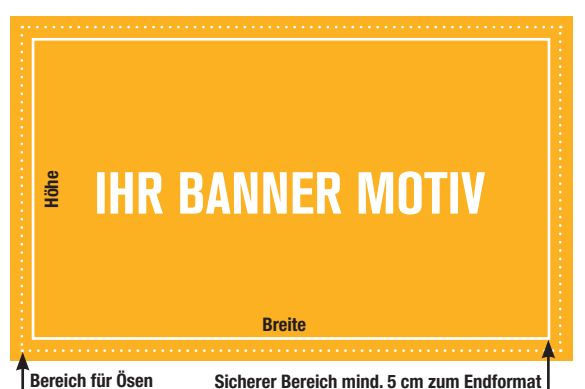